<sup>Документ подисан подговорению й подпись и и выс<mark>шего образования российской федерации</mark></sup> Дата подписания: 26.**Федерильное государственн</mark>ое автономное образовательное учреждение высшего образования** d7a26b9e8ca85e9<del>8e</del>5de2eb454b4659d061f249<br>d7a26b9e8ca85e9**8ec3de2eb454b4659d061f249** Информация о владельце: ФИО: Исаев Игорь Магомедович Должность: Проректор по безопасности и общим вопросам Уникальный программный ключ:

Рабочая программа дисциплины (модуля)

# **Аддитивные технологии в художественной обработки материалов**

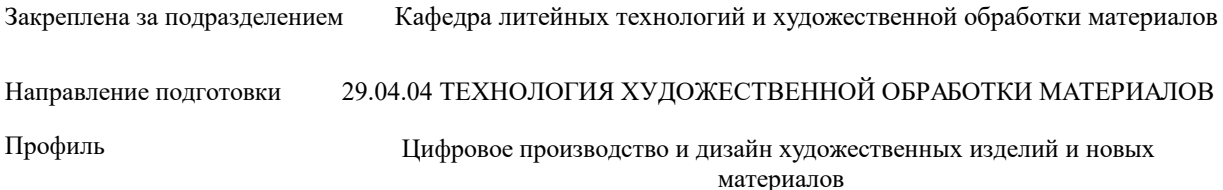

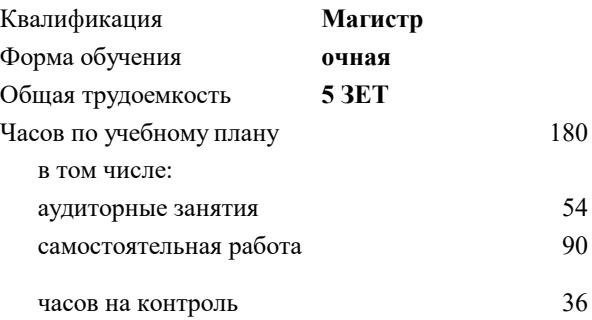

экзамен 3 Формы контроля в семестрах:

## **Распределение часов дисциплины по семестрам**

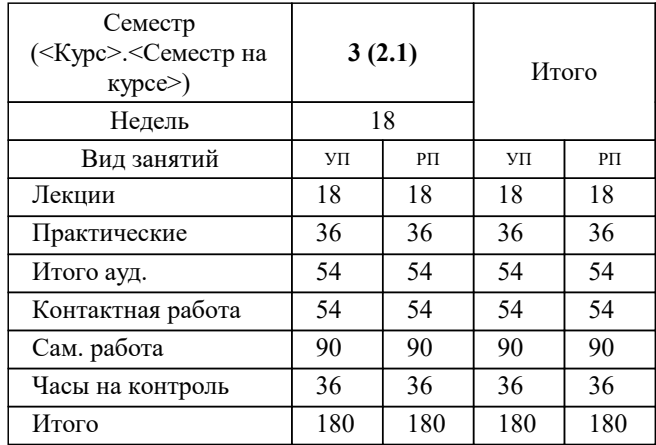

УП: 29.04.04-МТХОМ-22-1.plx стр. 2

Программу составил(и): *к.т.н., доц., Колтыгин Андрей Вадимович*

Рабочая программа

#### **Аддитивные технологии в художественной обработки материалов**

Разработана в соответствии с ОС ВО:

Самостоятельно устанавливаемый образовательный стандарт высшего образования - магистратура Федеральное государственное автономное образовательное учреждение высшего образования «Национальный исследовательский технологический университет «МИСиС» по направлению подготовки 29.04.04 ТЕХНОЛОГИЯ ХУДОЖЕСТВЕННОЙ ОБРАБОТКИ МАТЕРИАЛОВ (приказ от 25.11.2021 г. № 456 о.в.)

# Составлена на основании учебного плана:

29.04.04 ТЕХНОЛОГИЯ ХУДОЖЕСТВЕННОЙ ОБРАБОТКИ МАТЕРИАЛОВ, 29.04.04-МТХОМ-22-1.plx Цифровое производство и дизайн художественных изделий и новых материалов, утвержденного Ученым советом ФГАОУ ВО НИТУ "МИСиС" в составе соответствующей ОПОП ВО 22.09.2022, протокол № 8-22

Утверждена в составе ОПОП ВО:

29.04.04 ТЕХНОЛОГИЯ ХУДОЖЕСТВЕННОЙ ОБРАБОТКИ МАТЕРИАЛОВ, Цифровое производство и дизайн художественных изделий и новых материалов, утвержденной Ученым советом ФГАОУ ВО НИТУ "МИСиС" 22.09.2022, протокол № 8-22

**Кафедра литейных технологий и художественной обработки материалов** Рабочая программа одобрена на заседании

Протокол от 22.09.2021 г., №03/21

Руководитель подразделения д.т.н., профессор Белов Владимир Дмитриевич

#### **1. ЦЕЛИ ОСВОЕНИЯ**

1.1 Подготовка студентов-магистров к использованию современного оборудования, применяемого для ускоренной организации и запуска производства литых изделий.

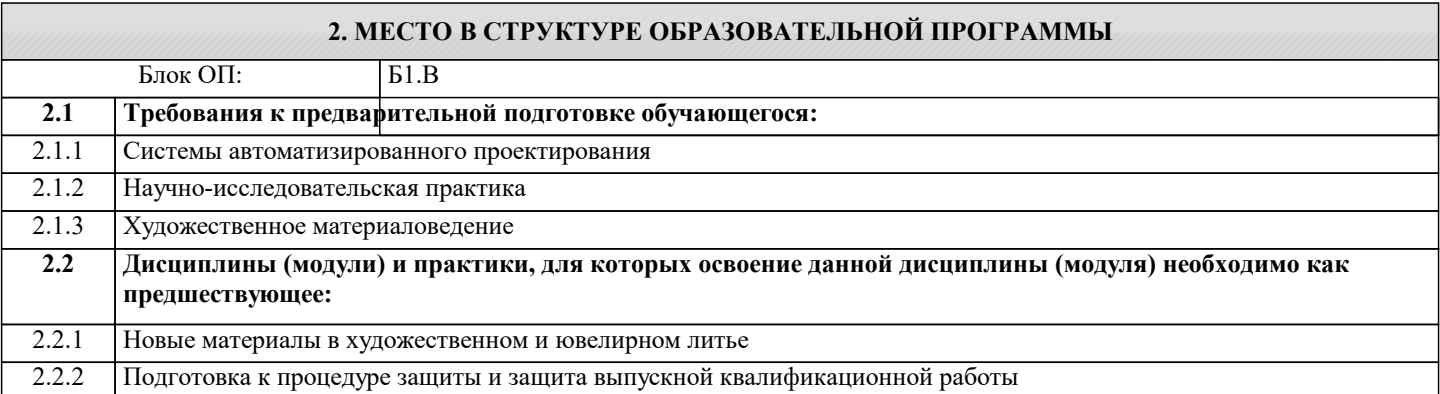

#### **3. РЕЗУЛЬТАТЫ ОБУЧЕНИЯ ПО ДИСЦИПЛИНЕ, СООТНЕСЕННЫЕ С ФОРМИРУЕМЫМИ КОМПЕТЕНЦИЯМИ**

**ОПК-4: Способен участвовать в разработке прикладных программ и применять наиболее подходящие и актуальные методы проектирования или использования творческого потенциала при решении задач проектирования художественных материалов, художественно-промышленных объектов и технологий их изготовления**

**Знать:**

ОПК-4-З3 Актуальность и место художественного материаловедения; Основные материалы, применяемые в художественных изделиях; Основные методики определения свойств материалов;

ОПК-4-З2 Методы целенаправленного изменения механических и декоративных свойств материалов

ОПК-4-З1 Физико-химические, механические, технологические свойства, критерии выбора художественных материалов

**Уметь:**

ОПК-4-У3 Выбирать художественные материалы для создания объектов дизайна с учетом технологических и эстетических особенностей;

Интерпретировать результаты определения свойств материалов.

ОПК-4-У2 Объяснять закономерности изменения свойств материалов в процессе изготовления и эксплуатации изделий

ОПК-4-У1 Проводить анализ взаимосвязи химического состава, структуры и свойств художественных материалов

**Владеть:**

ОПК-4-В2 Навыками художественной обработки материалов и проведения их испытаний.

ОПК-4-В1 Навыками проведения испытаний материалов

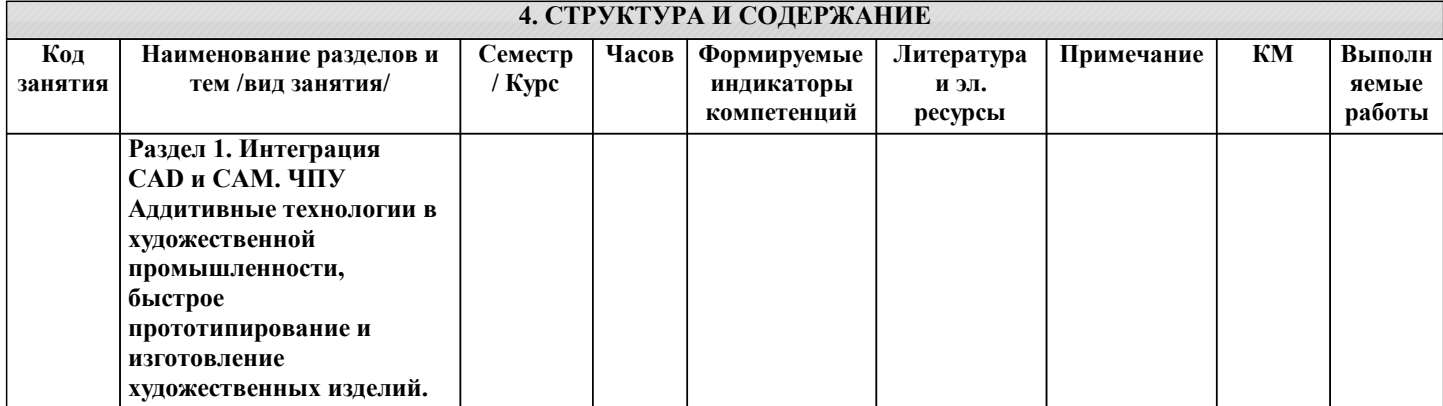

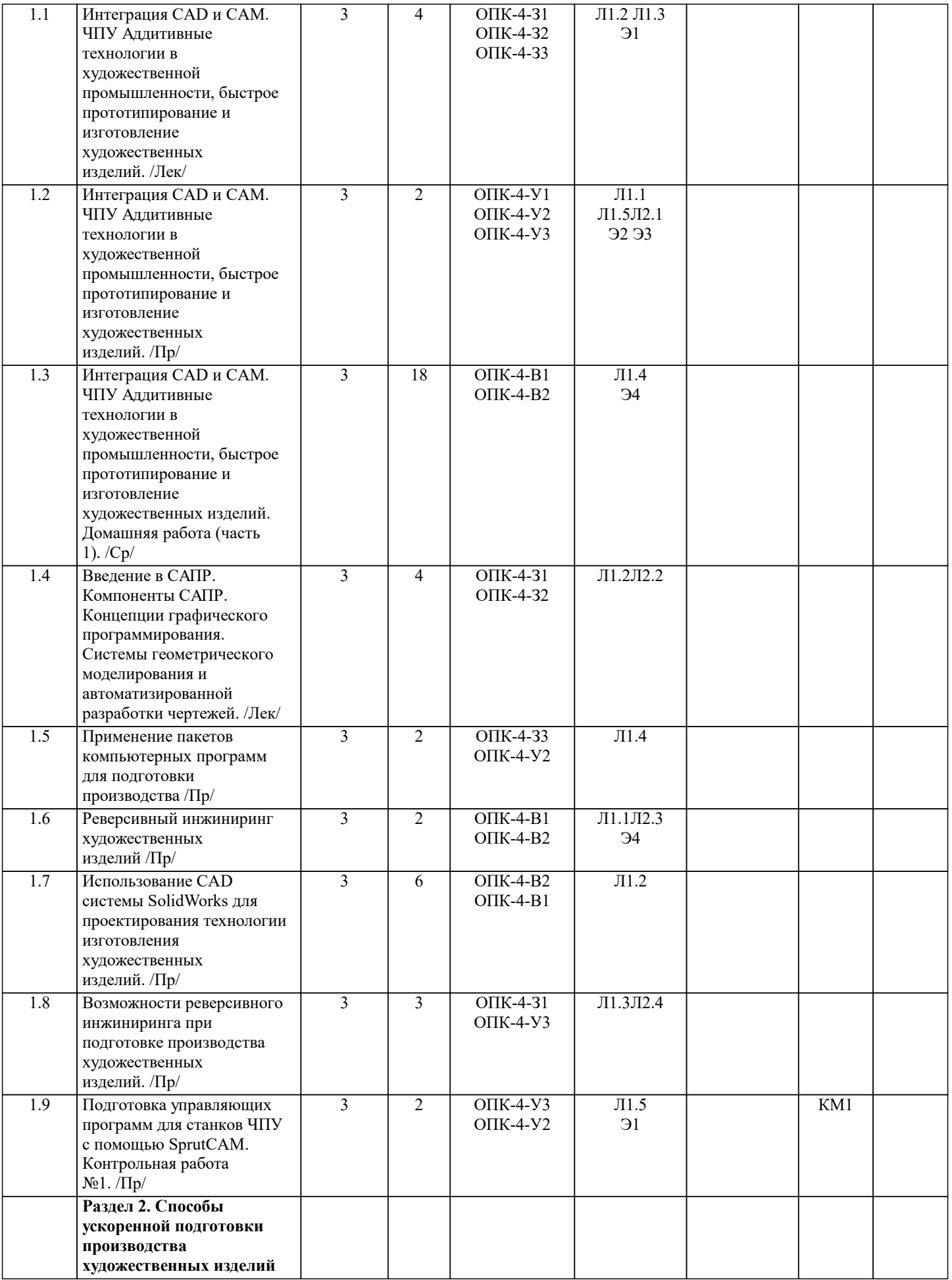

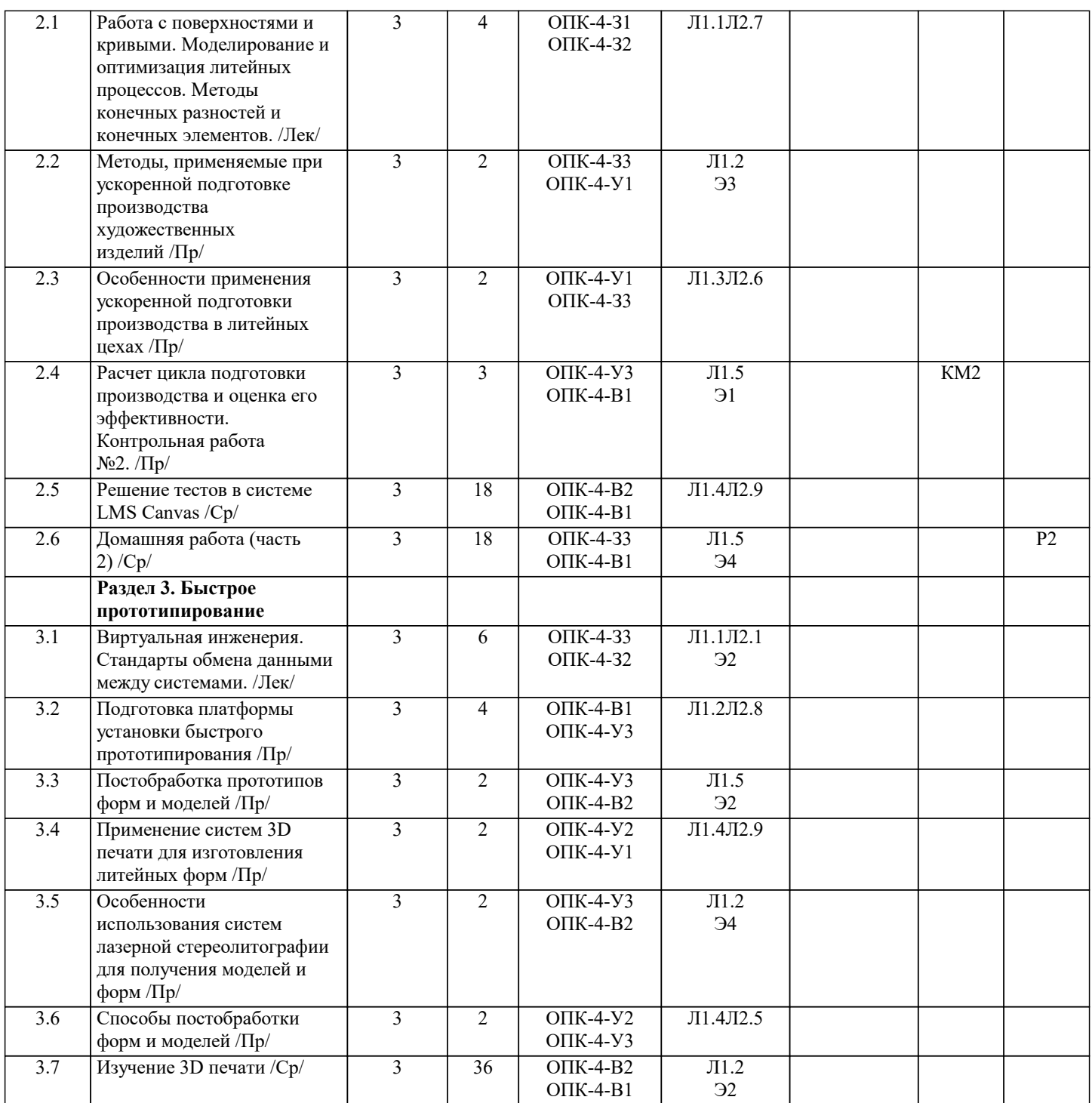

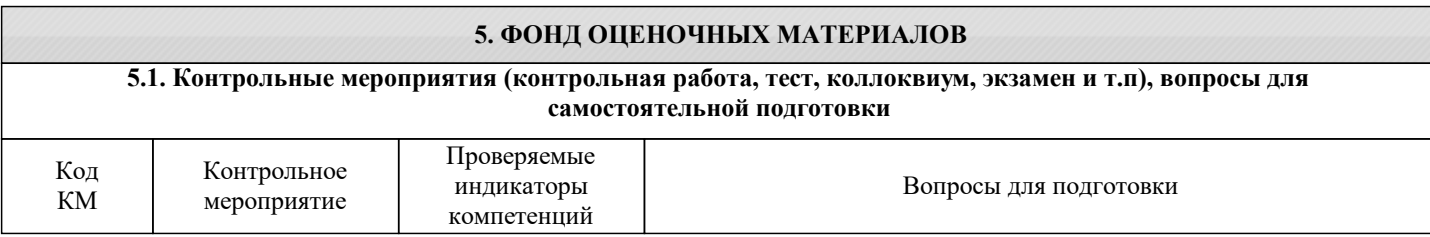

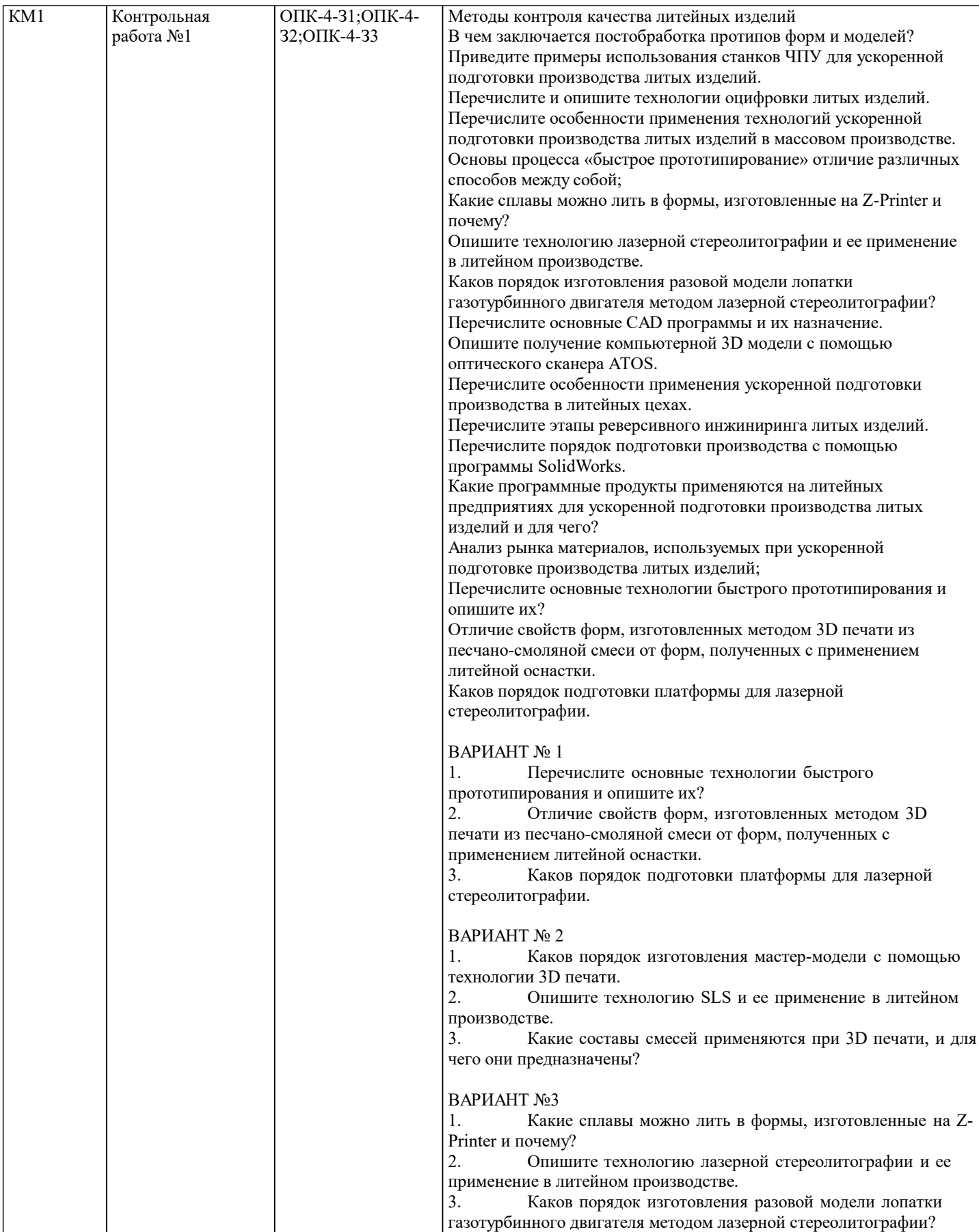

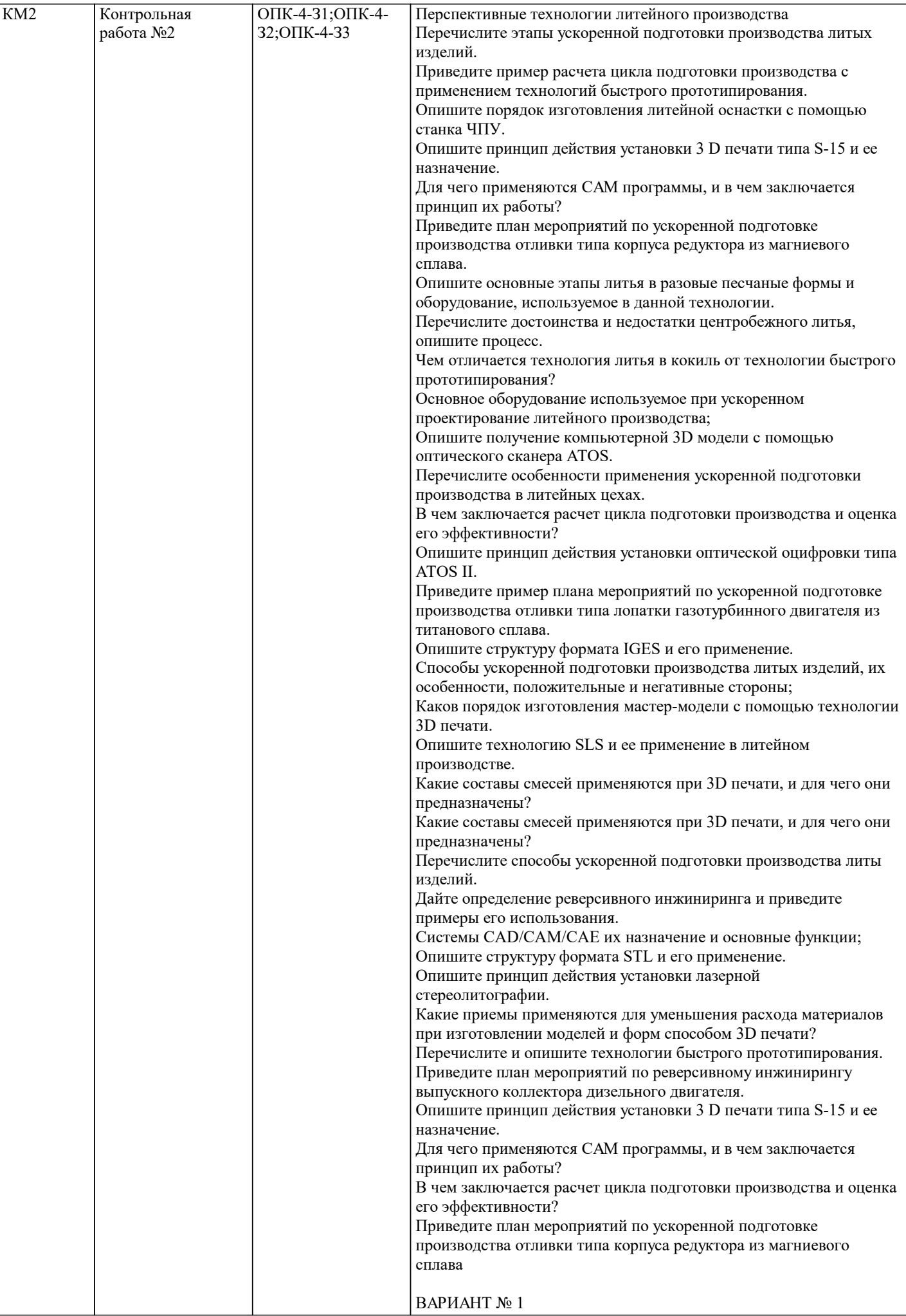

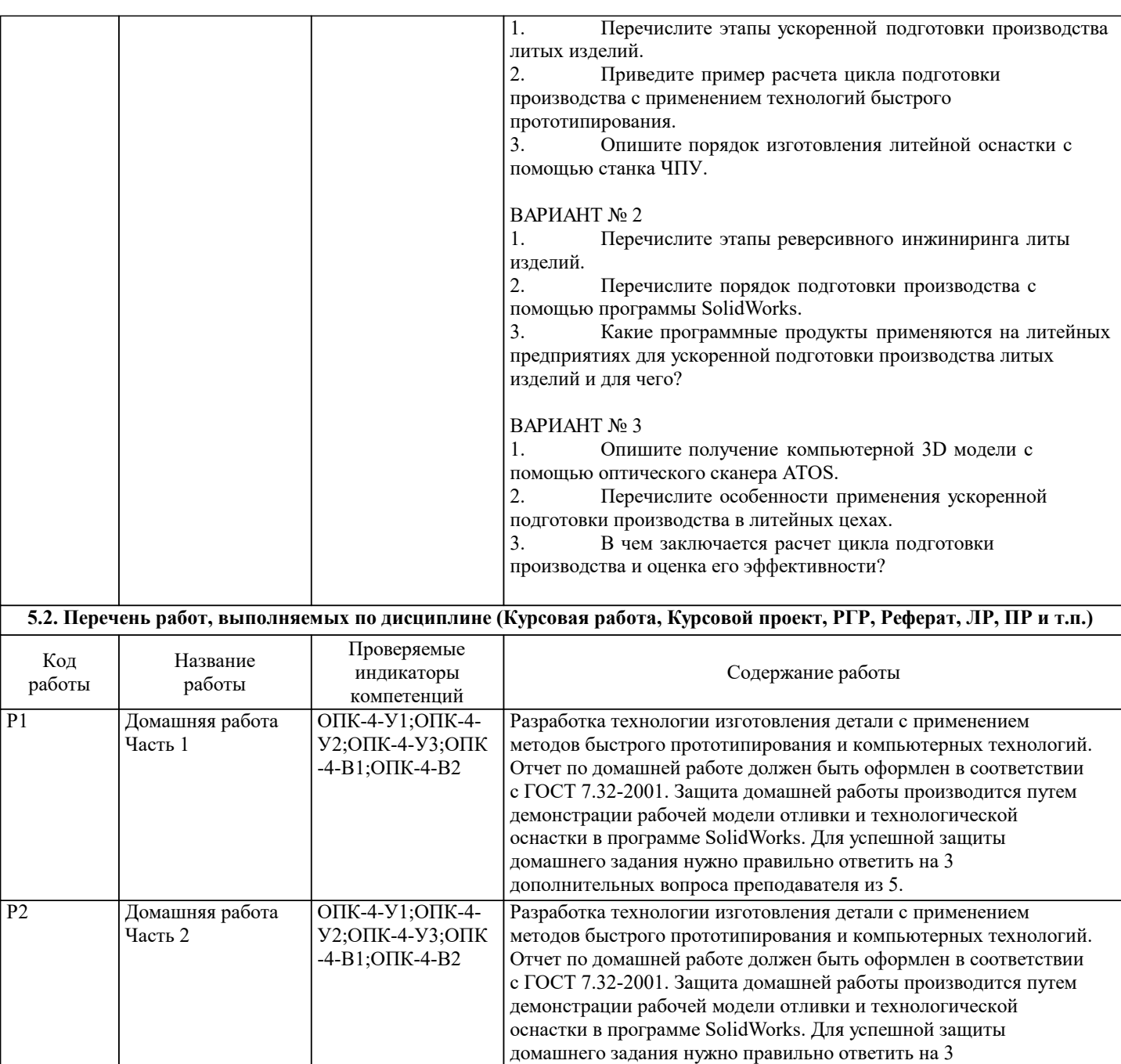

дополнительных вопроса преподавателя из 5.

Экзаменационный билет состоит из 2-х теоретических вопросов, пример в приложении.

Примерный список вопросов для экзамена:

Перспективные технологии литейного производства

Перечислите этапы ускоренной подготовки производства литых изделий.

Приведите пример расчета цикла подготовки производства с применением технологий быстрого прототипирования.

Опишите порядок изготовления литейной оснастки с помощью станка ЧПУ.

Опишите принцип действия установки 3 D печати типа S-15 и ее назначение.

Для чего применяются САМ программы, и в чем заключается принцип их работы?

Приведите план мероприятий по ускоренной подготовке производства отливки типа корпуса редуктора из магниевого сплава.

Опишите основные этапы литья в разовые песчаные формы и оборудование, используемое в данной технологии.

Перечислите достоинства и недостатки центробежного литья, опишите процесс.

Чем отличается технология литья в кокиль от технологии быстрого прототипирования?

Основное оборудование используемое при ускоренном проектирование литейного производства;

Опишите получение компьютерной 3D модели с помощью оптического сканера АТОS.

Перечислите особенности применения ускоренной подготовки производства в литейных цехах.

В чем заключается расчет цикла подготовки производства и оценка его эффективности?

Опишите принцип действия установки оптической оцифровки типа АТОS II.

Приведите пример плана мероприятий по ускоренной подготовке производства отливки типа лопатки газотурбинного двигателя из титанового сплава.

Опишите структуру формата IGES и его применение.

Способы ускоренной подготовки производства литых изделий, их особенности, положительные и негативные стороны;

Каков порядок изготовления мастер-модели с помощью технологии 3D печати.

Опишите технологию SLS и ее применение в литейном производстве.

Какие составы смесей применяются при 3D печати, и для чего они предназначены?

Какие составы смесей применяются при 3D печати, и для чего они предназначены?

Перечислите способы ускоренной подготовки производства литы изделий.

Дайте определение реверсивного инжиниринга и приведите примеры его использования.

Системы CAD/CAM/CAE их назначение и основные функции;

Опишите структуру формата STL и его применение.

Опишите принцип действия установки лазерной стереолитографии.

Какие приемы применяются для уменьшения расхода материалов при изготовлении моделей и форм способом 3D печати? Перечислите и опишите технологии быстрого прототипирования.

Приведите план мероприятий по реверсивному инжинирингу выпускного коллектора дизельного двигателя.

Опишите принцип действия установки 3 D печати типа S-15 и ее назначение.

Для чего применяются САМ программы, и в чем заключается принцип их работы?

В чем заключается расчет цикла подготовки производства и оценка его эффективности?

Приведите план мероприятий по ускоренной подготовке производства отливки типа корпуса редуктора из магниевого сплава

# **5.4. Методика оценки освоения дисциплины (модуля, практики. НИР)**

По каждому разделу дисциплины предусмотрена как текущая, так и рубежная аттестация. Текущая аттестация состоит из выполнения контрольной работы №1. Рубежная аттестация проводится в виде сдачи частей домашнего задания и защиты итогового отчета по работе. Отчет должен быть оформлен в соответствии с ГОСТ 7.32-2001. Защита домашней работы производится путем демонстрации рабочей модели и технологической оснастки в программе SolidWorks. Для успешной защиты домашнего задания нужно правильно ответить на 3 дополнительных вопроса преподавателя из 5. Для сдачи экзамена необходимо посетить 90% занятий и сдать на положительную оценку все Рубежное работы.

# **6. УЧЕБНО-МЕТОДИЧЕСКОЕ И ИНФОРМАЦИОННОЕ ОБЕСПЕЧЕНИЕ**

## **6.1. Рекомендуемая литература**

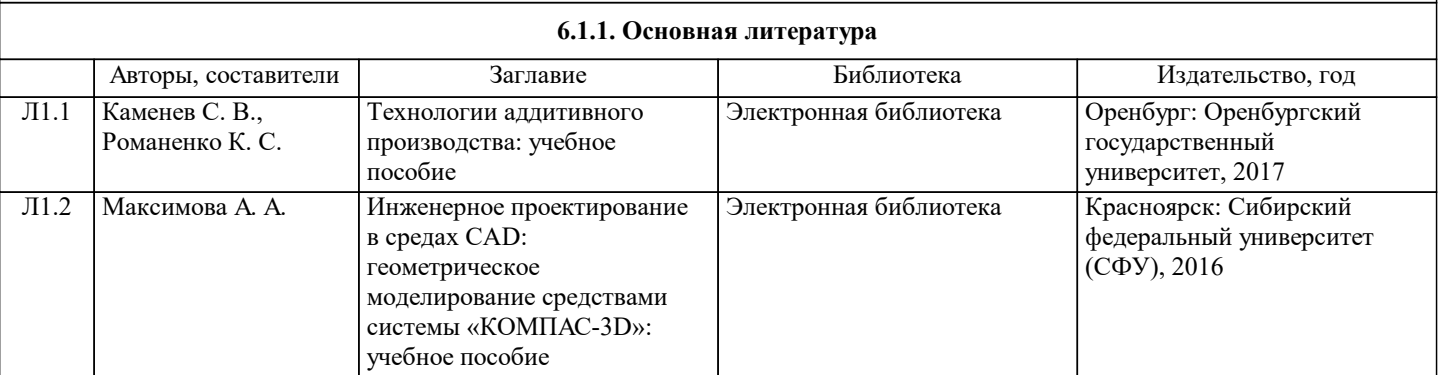

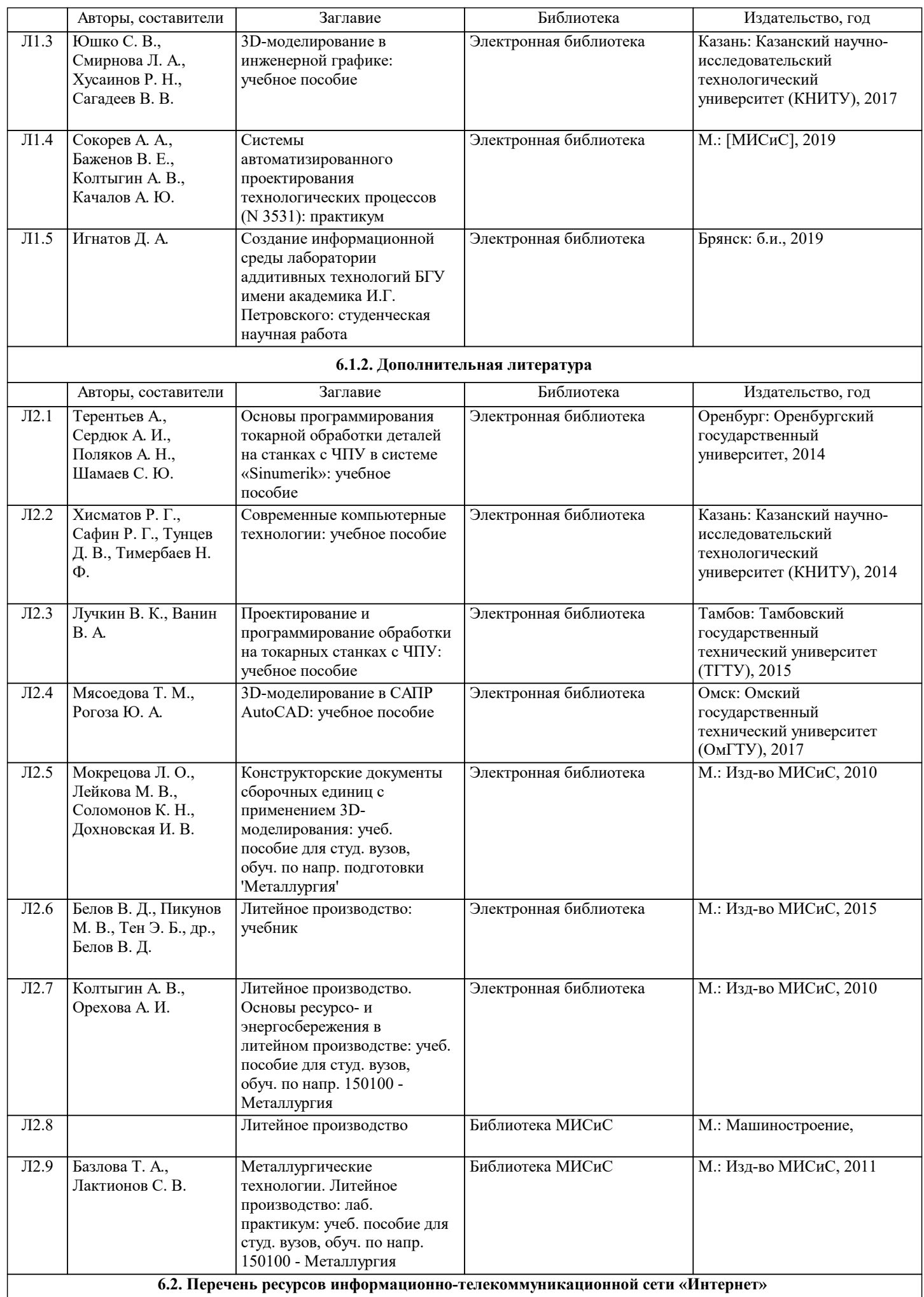

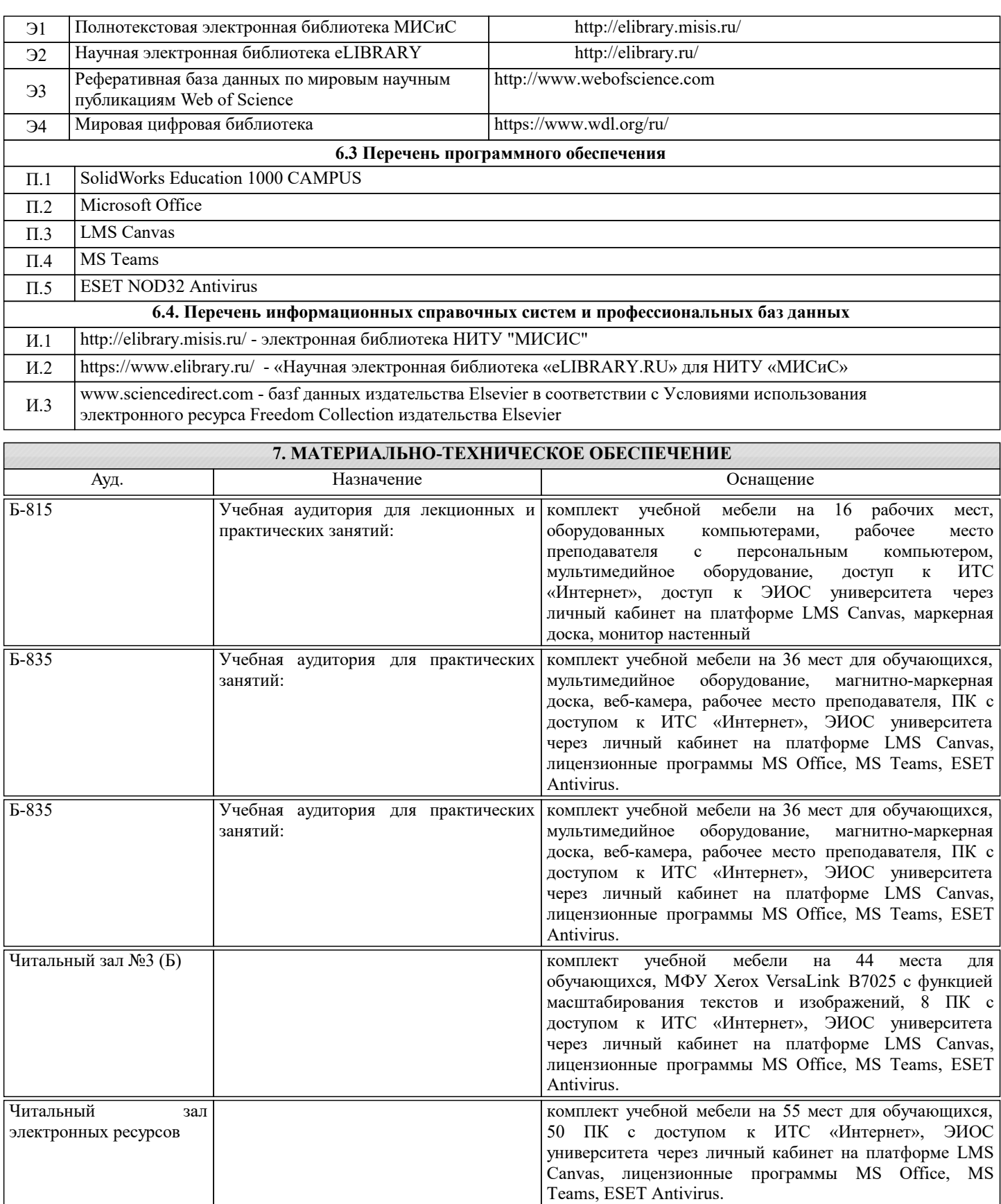

## **8. МЕТОДИЧЕСКИЕ УКАЗАНИЯ ДЛЯ ОБУЧАЮЩИХСЯ**

Дисциплина относится к технических наукам и требует значительного объема самостоятельной работы. Отдельные учебные вопросы выносятся на самостоятельную проработку и контролируются посредством текущей аттестации. При этом организуются групповые и индивидуальные консультации. Качественное освоение дисциплины возможно только при систематической самостоятельной работе, что поддерживается системой текущей аттестации. Выполнение курсового проекта и домашних заданий проводится с широким использованием компьютерных программ, как для проведения расчетов, так и для их оформления.

Контроль освоения дисциплины производится через поведение контрольных работ в системе LMS Canvas, разбор заданий производится со студентами на практических занятиях. Для успешного освоения дисциплины обучающимся необходимо:

1. Посетить не менее 80% всех занятий (лекции, практические, лабораторные (при наличии);

2. Выполнить на положительную оценку все обязательные работы, предусмотренные рабочей программой дисциплины (домашние работы, контрольные работы, тесты и т.д.);

3. Изучать рекомендованную литературу и материалы в LMS Canvas;

Все работы, предусмотренные рабочей программой дисциплины, должны быть оформлены в соответствии с нормами ГОСТ 7.32–2017, ГОСТ Р 7.0.5–2008, ГОСТ 7.1–2003, ГОСТ 7.80–2000, иметь титульный лист, лист задания, содержание, введение, основные разделы работы, заключение и список используемых источников.